#### **UMA FERRAMENTA PARA A EXTRAÇÃO E PROCESSAMENTO DE DADOS SEAWIFS NO FORMATO HDF: O WINSWHDF**

Egidio Arai Carlos Ho Shih Ning Nelson Jesus Ferreira Yosio Edemir Shimabukuro INSTITUTO NACIONAL DE PESQUISAS ESPACIAIS Av. dos Astronautas, 1758 – São José dos Campos – SP egidio@ltid.inpe.br ho@dpi.inpe.br nelson@ltid.inpe.br yosio@ltid.inpe.br

## **ABSTRACT**

A platform for data processing and extraction from SeaWiFS is presented. Images are regarded as data sources exclusively stored in the HDF format, which internal structure provides all the parameters required in their handling. Such a facility further provides the researcher with the necessary data for high-level functionality such as the navigation across the image, the determination of the vegetation indices across a mosaic of images patches, the cloud removal, etc. The functionalities provided in a modular fashion turn the system into a real research development platform.

## **1 – INTRODUÇÃO**

Inúmeras missões espaciais foram organizadas pela NASA (National Aeronautics and Space Administration) com o intuito de se conhecer melhor o nosso planeta e a distribuição dos recursos naturais nele existente. Os dados provenientes destas missões estão concentrados no Centro Ativo de Armazenamento e Distribuição (DAAC - Distributed Active Archive Center) do GSFC (Goddard Space Flight Center). Entre os dados disponíveis nesse centro estão os da missão TRMM (Tropical Rainfall Measuring Mission), dos projetos MODIS (Moderate Resolution Imaging Spectro-radiometer) e do SeaWiFS (Sea-viewing Wide Field-of-view Sensor) que se destacam pela facilidade de acesso e pela sua alta qualidade (Vicente et al.,2000).

A disponibilidade de um número cada vez maior de sensores multiespectrais remotos a bordo dos satélites, fez com que uma grande variedade de formatos se proliferasse, tornando os sistemas computacionais dependentes dos geradores de dados e difícultando a exploração mais ampla destes dados em outros sistemas. O formato HDF (Hierarchical Data Format) foi a solução encontrada para que se pudesse acomodar as imagens de satélites de forma uniforme.

Nos últimos anos, com o lançamento do satélite Orbview-2, houve um grande interesse no Brasil no sentido de utilizar o SeaWiFS para aplicações oceanográficas. O principal objetivo deste sensor é medir a quantidade de fitoplâncton nos oceanos. Com o intuito de contribuir para o uso dos dados deste sensor e explorar sua utilização em áreas continentais, foi desenvolvido uma ferramenta computacional que visa a extração de informações do sensor SeaWiFS para usos diversos, como por exemplo, a determinação de índices de vegetação. Muito embora o sensor tenha sido originalmente desenvolvido para uso oceanico, podemos estender seu uso para a plataforma continental devido à aplicabilidade de seus dados para estudos terrestres. Com o intuito de contribuir para essa problemática, o presente trabalho apresenta uma ferramenta para a extração e processamento de dados SeaWiFS. Esta ferramenta inclui desde a extração de dados no formato HDF, a navegação, correção geométrica, até a realização de mosaico de imagens da área de cobertura ao redor da estação de recepção.

#### **2 – MATERIAL**

#### **2.1 – SEAWIFS**

SeaWiFS é o nome dado ao sensor e também ao projeto que tem por objetivo o estudo dos oceanos e das plantas marinhas para avaliar a contribuição do oceano no ciclo global do carbono, bem como em outros ciclos bioquímicos. O propósito original do projeto SeaWiFS, SeaWiFS Project (1999), era de fornecer dados quantitativos das propriedades globais do oceano para a comunidade científica. Mudanças sutis na coloração do oceano, dão um indicativo da presença de vários tipos e quantidades de "phytoplankton" (plantas marinhas microscópicas). O entendimento de sua influência na cadeia alimentar do ambiente marinho tem aplicações tanto científicas quanto práticas. Muito embora esse sensor tenha sido especificado para uso sobre a superfície oceânica, o seu uso em aplicações sobre superfícies continentais deve ser condiderado. Vale ressaltar que o uso destes dados sobre os continentes tem sido pouco explorado e se torna uma fonte alternativa, ao menos no aspecto científico, aos satélites existentes.

O sensor SeaWiFS se encontra a bordo do satélite OrbView-2, também chamado de Seastar. Este satélite, lançado no dia 1º de agosto de 1997, possui órbita polar sincronizada pelo sol a uma altitude de 705 km, sendo fruto de uma parceria envolvendo a NASA e a empresa privada Orbital Sciences Corporation (OSC) (OrbImage, 2000).

O sensor SeaWiFS é constituido por um "scanner" ótico e um módulo eletrônico. As informações relativas ao comprimento de onda podem ser visto na Tabela 1 e o principal uso das 8 bandas do sensor estão disponíveis no DAAC/GSFC/NASA (SeaWiFS data access, 2001). A resolução espacial no nadir deste sensor é de aproximadamente 1,13 km. Todos os dados gerados pelo SeaWifs são armazenados no formato HDF e o acesso a eles está restrito aos usuários autorizados para uso em pesquisas científicas.

| <b>Banda</b>   | Comprimento de onda                |
|----------------|------------------------------------|
| 1              | 402-422 nm (violeta)               |
| $\overline{2}$ | 433-453 nm (azul)                  |
| 3              | 480-500 nm (azul-verde)            |
| 4              | 500-520 nm (azul-verde)            |
| 5              | 545-565 nm (verde)                 |
| 6              | 660-680 nm (vermelho)              |
| 7              | 745-785 nm (infravermelho próximo) |
| 8              | 854-885 nm (infravermelho próximo) |

Tabela 1 - Bandas espectrais do sensor SeaWiFS

O INPE possui uma estação de recepção HRPT (High Resolution Picture Transmission) dos dados do sensor SeaWiFS, em São José dos Campos. A área máxima de cobertura desta estação, obtida com as diversas passagens do satélite, é mostrado na Figura 1.

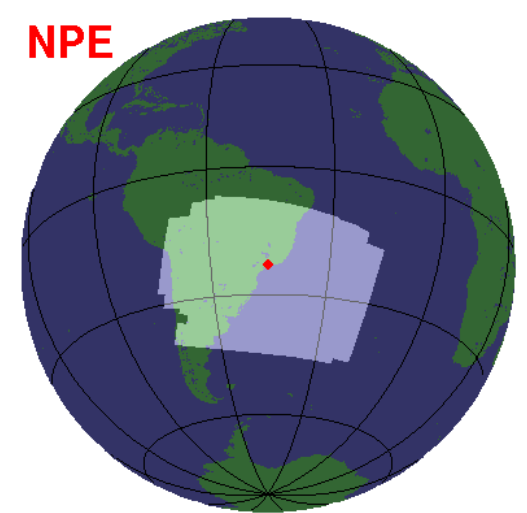

Figura 1 - Área de cobertura da estação de recepção SeaWiFS do INPE

#### **2.2 – O FORMATO HDF**

Os arquivos de dados utilizados em sensoriamento remoto são tipicamente de grande volume, sendo essencialmente constituídos de imagens digitais e informações coletadas por sensores remotos em diferentes plataformas de coleta e que demandam equipamentos e programas específicos para processamento. O gerenciamento, a distribuição e o processamento destas informações é uma atividade complexa, não só pelo volume de dado em si como também pela necessidade de torná-los portável para uma variedade de plataformas computacionais. Por exemplo, há uma necessidade de se acomodar os diversos formatos numa estrutura genérica e incluir os metadados associados que provêem informação adicional para o seu processamento.

No presente trabalho, o formato HDF, desenvolvido na Universidade de Illinois pelo National Center for Supercomputing Applications (NCSA), sítio do NCSA (2001), foi escolhido para armazenar os dados do SeaWiFS. O compartilhamento de dados por sistemas heterogêneos é primordial para a comunidade científica internacional e vem sendo adotado de forma ostensiva pela NASA, HDF-EOS Project (2001).

O HDF permite que se acomode diferentes tipos de dados num único arquivo. O problema da conversão desses dados entre diferentes formatos proprietários é minimizado quando se reconhece o HDF como um meio de armazenamento e transferência. Nele incluem-se imagens brutas, palettes de cores, dados matriciais multidimensionais, anotações informativas, tabelas e grupo de dados. Portanto, o formato HDF é auto-descritivo. Cada tipo de dado armazenado num arquivo HDF tem a sua estrutura e localização interna descrita por apontadores internos os quais são denominados de metadado.

#### **3 – RESULTADOS E DISCUSSÃO**

O desenvolvimento do WinSWHDF tem por objetivo facilitar o acesso às imagens do satélite SeaWiFS armazenadas em formato HDF. Devido à popularização de microcomputadores com poder de processamento próximo ao das estações de trabalhos, o sistema operacional Windows foi adotado nesta fase do trabalho como uma plataforma de maior utilização. Entretanto, devido à crescente popularidade do sistema Linux, uma versão do WinSWHDF (LinuxSWHDF) será posteriormente desenvolvido para esta plataforma.

A ferramenta é provida de funções de alto nível que permitem a realização da leitura e da decodificação dos dados no formato HDF, bem como a visualização das imagens de áreas extensas em forma de mosaico. Tais funções de alto nível, foram desenvolvidas com base nas APIs HDF (bibloteca de rotinas de baixo nível). As APIs foram disponibilizadas para várias plataformas pela NCSA. Utilizando então estas rotinas, foram desenvolvidos algoritmos para ler e decodificar as imagens.

As imagens do SeaWiFS em geral são armazenadas de forma pura e simples, conforme recebidas pelas estações de recepção. Graças às informações embutidas no arquivo HDF, utilizando-se o WinSWHDF, a imagem é apresentada ao usuário com as devidas correções, mantendo a razão de aspecto real. Desta forma, a distorção geométrica das imagens devido ao posicionamento do satélite é eliminada. Como pode ser observado na Figura 2, as bordas, ou das colunas ou das linhas das imagens, estão corrigidas e tem os espaços abertos devidamente preenchidos pela correção. De fato, as imagens se encontram em uma projeção que não é conhecida e exige que se implemente algoritmos de navegação, isto é, as linhas e colunas das imagens devem ser mapeadas para as respectivas coordenadas geográficas (latitudes e longitudes) e vice-versa, conforme Figueiredo (1990) e Medeiros et al.(1986). Através de tais algoritmos é possível determinar a área do retângulo envolvente da imagem considerada e estabelecer a área da nova imagem geometricamente corrigida.

Segundo Fernandes (1996), as imagens geradas por sensores remotos estão sujeitas à distorções espaciais, não possuindo exatidão cartográfica quanto ao posicionamento dos objetos nelas representados. Para que essas imagens tenham precisão cartográfica é necessário que sejam corrigidas segundo algum sistema de coordenadas. O processo de transformação no qual imagens adquirem as propriedades de escala e de projeção de um mapa é conhecido por correção geométrica.

A qualidade radiométrica dos dados requer um cuidado especial, pois, com o passar do tempo, os detetores dos sensores remotos tendem a degradar. Para isso, é necessário que se efetue uma calibração dos detetores para que essa degradação não altere a qualidade das informações contidas nas imagens. Neste trabalho foi implementado um algoritmo de correção utilizando-se de uma tabela de calibração gerada através da análise contínua de uma calibração lunar, (Calibration Update, 2001), fornecido pelo projeto SeaWiFS.

Adicionalmente, existe ainda a necessidade de se efetuar a correção atmosférica, porém, uma solução apropriada para este problema é bastante complexa, prejudicando a relação custo-benefício. Desta forma, a correção implementada nesta versão simplesmente efetua uma conversão das radiâncias em reflectancia a qual é também conhecida como espalhamento.

Após as devidas correções, o usuário pode realizar pesquisas sobre a região de abrangência da imagem. Neste trabalho, a primeira aplicação desses dados, foi na obtenção de estimativas do índice de vegetação. Esse índice é uma variável importante para o monitoramento, mapeamento e gerenciamento da vegetação terrestre. Existe uma grande variedade de índices de vegetação que podem ser obtidos a partir da combinação das faixas espectrais do vermelho e do infravermelho próximo. Neste trabalho será utilizado o índice de vegetação por diferença normalizada (NDVI), devido à sua ampla aceitação e utilização no meio científico.

Como a resolução temporal do Orbview-2 é de aproximadamente um dia, foi desenvolvido um algoritmo para a composição de mosaicos para o aproveitamento de diferentes áreas cobertas pelas passagens e para que as lacunas devidas a correção geométrica e eliminação de nuvens sejam preenchidas utilizando-se várias passagens. Desta forma, pode-se gerar mosaicos de vários dias, semanais ou mensais.

O WinSWHDF possibilita ao usuário a eliminação de pontos cujos valores pertencem à faixas pré-definidas pelo usuário. Tal recurso permite, por exemplo, que se elimine valores correspondentes às nuvens que poderiam prejudicar a estimativa do Índice de Vegetação.

# **4 - CONCLUSÕES E CONSIDERAÇÕES FINAIS**

O WinSWHDF no estágio em que se encontra, possibilita o acesso às imagens SeaWiFS armazenadas no formato HDF. Devido à riqueza de informações existentes na estrutura interna do formato, essa ferramenta pode, na medida da sua evolução, agilizar o acesso aos dados, mesmo que o usuário não compreenda a complexidade do formato, possibilitando assim extrair mais informações, e tratar as imagens como simples objetos de forma transparente.

A integração das informações contidas no HDF permite que se faça de forma automática, ou mesmo de forma deliberada, operações como a de correção geométrica, que são importantes mas não de interesse maior da pesquisa em questão. Assim, o sistema se apresenta-se como uma plataforma modular e consistente com o potencial de agregar novas funcionalidades. Como exemplo de funcionalidades destaca-se a determinação de índices de vegetação por meio de composição de imagens em séries temporais na forma de mosaico.

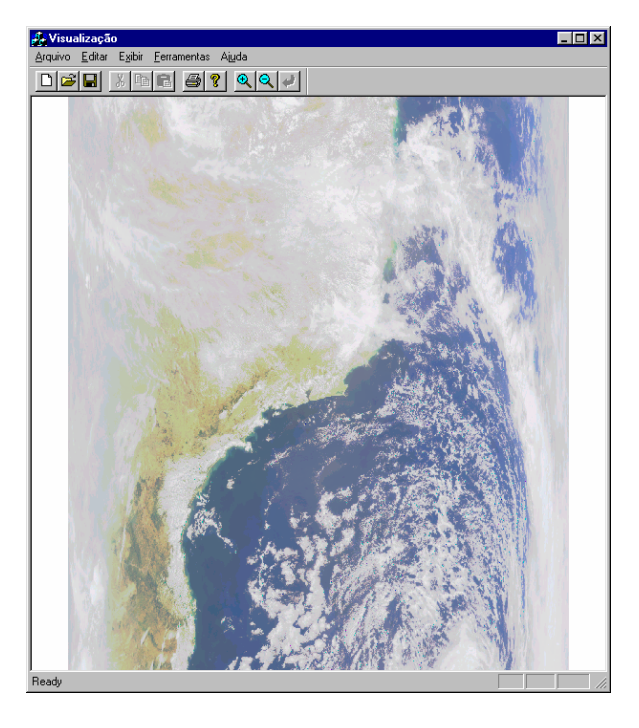

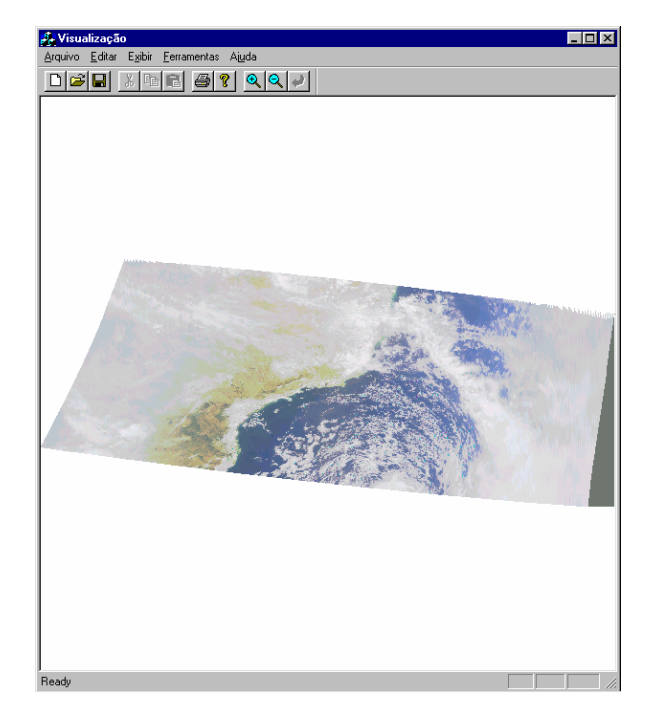

Figura 2 - Imagem na sua projeção natural e a mesma imagem na projeção cilíndrica eqüidistante

# **AGRADECIMENTOS**

Os Autores gostariam de agradecer ao Projeto SeaWiFS (Code 970.2) e ao Distributed Active Archive Center (DAAC - Code 902) do Goddard Space Flight Center, Greenbelt, MD 20771, pela produção e distribuição destes dados. Estas atividades são de responsabilidade do Programada NASA - Mission to Planet Earth Program.

## **REFERÊNCIAS BIBLIOGRAFICAS**

- Fernandes, A.E., Sistema computacional de detecção de queimadas com imagens AVHRR/NOAA, Instituto Nacional de Pesquisas Espaciais, 1996, INPE-6715-TDI/631.
- Figueiredo, D.C., Sistema de obtenção de índice de vegetação para américa do sul por processamento digital de imagens NOAA/AVHRR, Instituto Nacional de Pesquisas Espaciais, 1990, INPE-5068-TDL/407.

HDF-EOS Project <http://hdf/ncsa.uiuc.edu/hdfeos.html>, sep. 2001.

Medeiros, V.M; Tanaka, K.; Yamazaki, Y. Sistema de navegação dos dados AVHRR dos satélites NOAA. In: Simpósio Latino Americano de Sensoriamento Remoto, 6, Simpósio Brasileiro de Sensoriamento Remoto, 4., Gramado, RS, Agosto 1986, 464-471`.

Orbimage home page <http://www.orbimage.com>, 2000.

- SeaWiFS Data Access <http://daac.gsfc.nasa.gov/data/dataset/SEAWIFS/index.html>, sep. 2001.
- SeaWiFS Project.<http://seawifs.gsfc.nasa.gov/SEAWIFS.html>. November 1999.
- SeaWiFS Project. Calibration Update, [on line]. <http://seawifs.gsfc.nasa.gov/SEAWIFS/RECAL/Repro3/calibration\_update\_20010410.html>. April 2001.

Sítio do NCSA - The NCSA HDF Home Page <http://hdf.ncsa.uiuc.edu>, sep. 2001.

Vicente, G.; Teng W.; Serafino G.; Rui H.; Chiu L.; Bonk J.; Hrubiak P.; Pollack N.; Yang R.; Liu Z. The NASA/GSFC Distributed Active Archive Center (Goddard-DAAC) Quick and easy access to high quality satellite data and products. In: The 2000 EUMETSAT Meteorological Satellite Data Users' Conference, 2000.